# **Ordinador portàtil Lenovo ThinkPad Yoga 460 d'en Teo**

Aquest ordinador substitueix l'antic portàtil Sony Vaio adquirits al xxxx.

## **Descripció tècnica**

### **Dades per l'inventari**

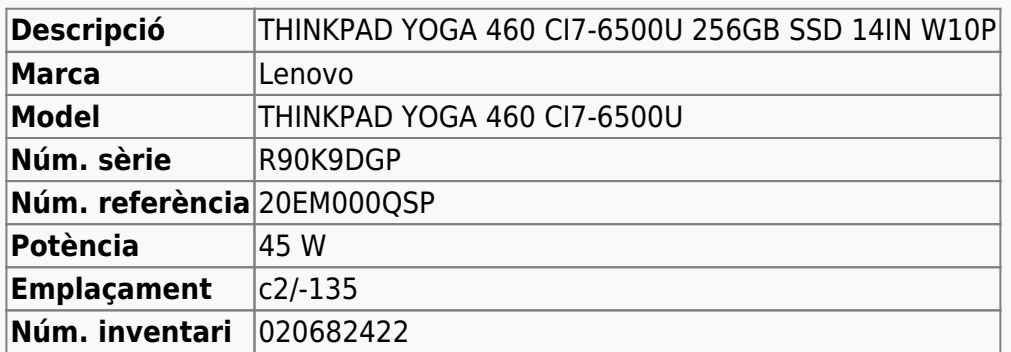

### **Ordinador portàtil Lenovo ThinkPad Yoga 460 d'en Teo**

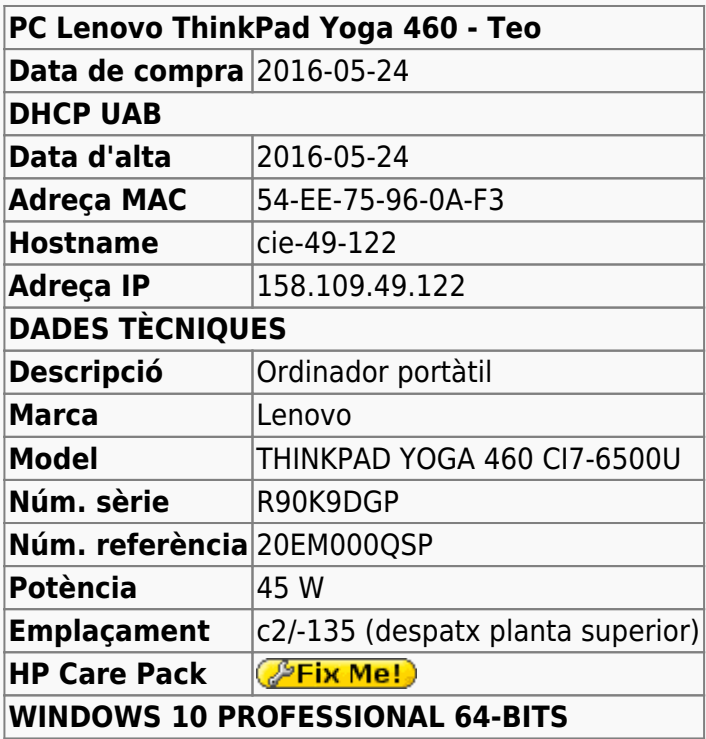

# **Compatibilitat dels fitxers Office 2016 i 2013 amb versions anteriors d'Office**

### **Comprovació de la compatibilitat**

- [Check file compatibility with earlier versions](https://support.office.com/en-ie/article/Check-file-compatibility-with-earlier-versions-d9856881-5875-4c58-915f-06859b2943a7)
- [Compatibility in Office 2013](https://technet.microsoft.com/en-us/library/ff394407.aspx)
- [Compatibility Checker](https://blogs.office.com/2006/08/11/compatibility-checker/)
- [Compatibility Checker](https://support.office.com/en-us/article/Compatibility-Checker-41CB2926-D56F-4587-B01B-3B9B0FFC2998)
- [Office 2010 files compatible with 2013?](http://forums.anandtech.com/showthread.php?t=2316594)

### **Guardar un fitxer en formats anteriors**

- [Save an Office file as an earlier version](https://support.office.com/en-ie/article/Save-an-Office-file-as-an-earlier-version-0ba1c61e-1fb9-475f-897a-ae44a325fcdc)
- [Create a document to be used by previous versions of Word \(.doc format\)](https://support.office.com/en-us/article/Create-a-document-to-be-used-by-previous-versions-of-Word-937F6B56-D11C-44F6-8610-3E4CE9FF6976)

### **Obrir nous documents amb versions d'Office antigues**

- [How to open new file formats in earlier versions of Microsoft Office](https://support.microsoft.com/en-us/kb/924074)
- [Open a Word 2016 or 2013 document in an earlier version of Word](https://support.office.com/en-us/article/Open-a-Word-2016-or-2013-document-in-an-earlier-version-of-Word-45c4dd2f-bf7b-4a0d-9ff2-7b2ff6b733f0)
- [Compatibility issues between Ms office 2007 and Ms Project 2010/Ms Visio 2010](https://social.technet.microsoft.com/Forums/en-US/978b4205-7ca2-4f1f-a4e6-663bd301bba5/compatibility-issues-between-ms-office-2007-and-ms-project-2010ms-visio-2010?forum=officesetupdeployprevious)

## **Instal·lació conjunta d'Office 2010 i 2013**

És una solució no recomanada i que comporta complicacions addicionals en la configuració del Windows, però en cas de necessitat és possible fer-ho:

- [Installation of Office 2007, 2010 and 2013 on same PC](http://answers.microsoft.com/en-us/office/forum/office_2013_release-excel/installation-of-office-2007-2010-and-2013-on-same/ee5deec4-a0ab-497a-9178-077d811186a8?auth=1)
- [How to install Office 2010 and Office 2013 at the same time Windows 8.1](http://www.tomshardware.co.uk/answers/id-2778046/install-office-2010-office-2013-time-windows.html)

From: <https://sermn.uab.cat/wiki/> - **SeRMN Wiki**

Permanent link: **[https://sermn.uab.cat/wiki/doku.php?id=informatica:lenovo\\_yoga460\\_teo&rev=1464533855](https://sermn.uab.cat/wiki/doku.php?id=informatica:lenovo_yoga460_teo&rev=1464533855)**

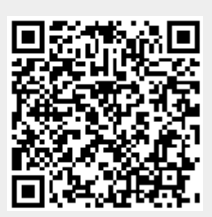

Last update: **2016/05/29 16:57**